$3002$ 

eVidyalaya Half Yearly Report

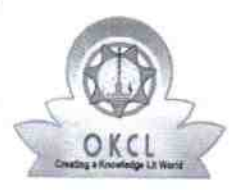

Department of School & Mass Education, Govt.<br>of Odisha

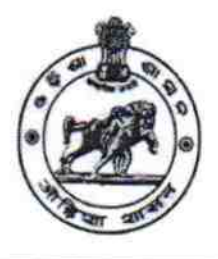

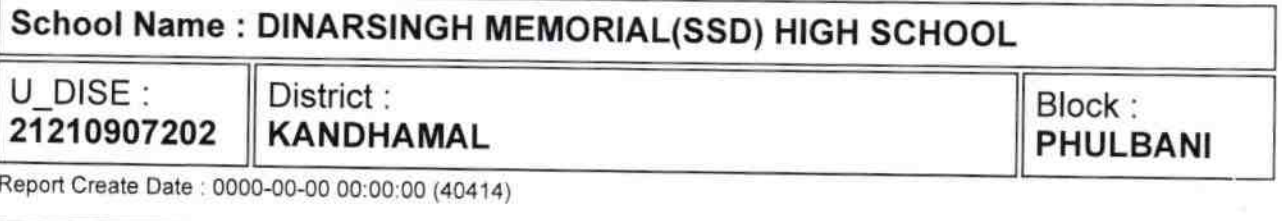

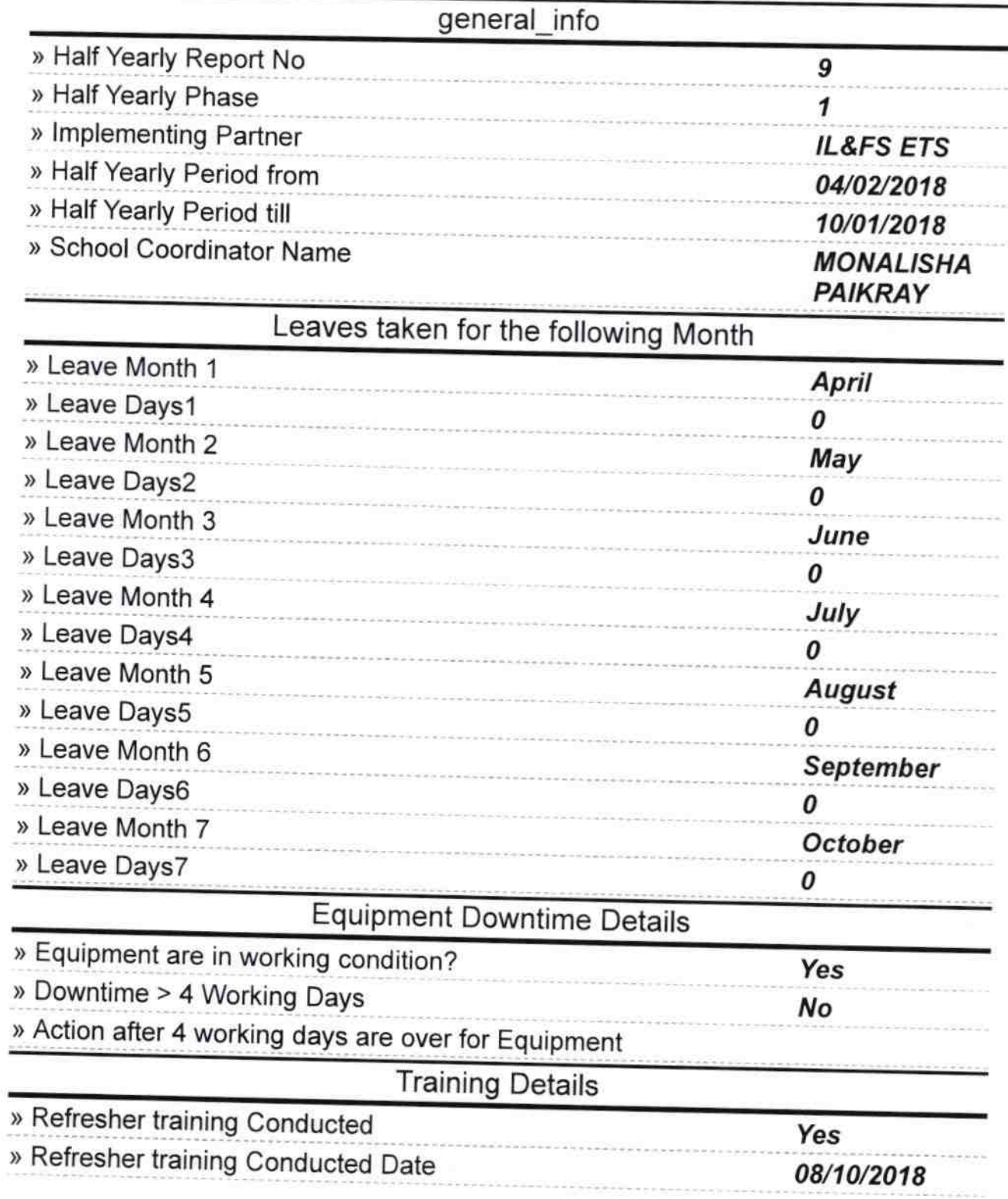

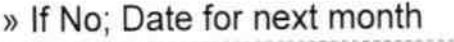

## Educational content Details

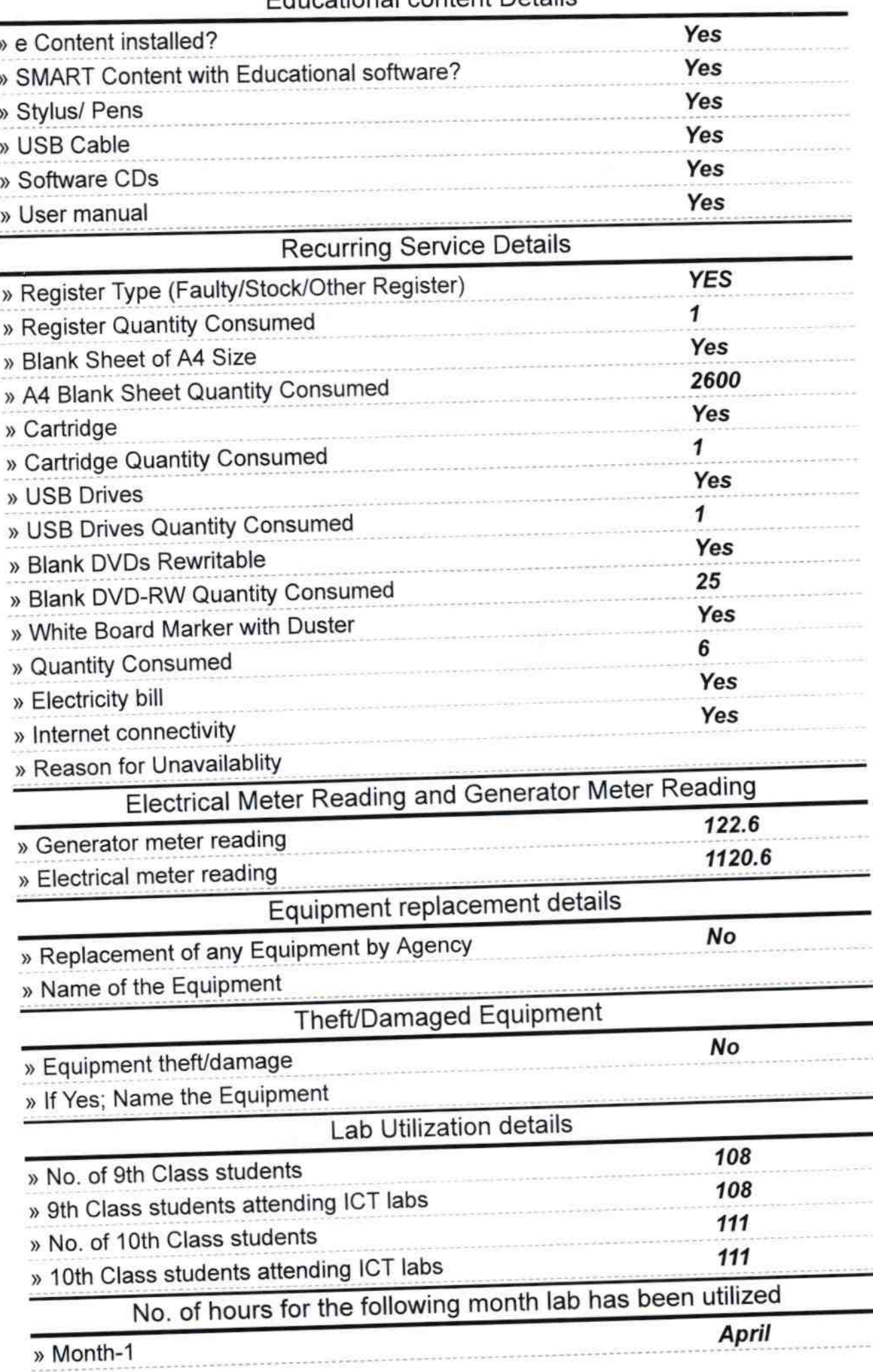

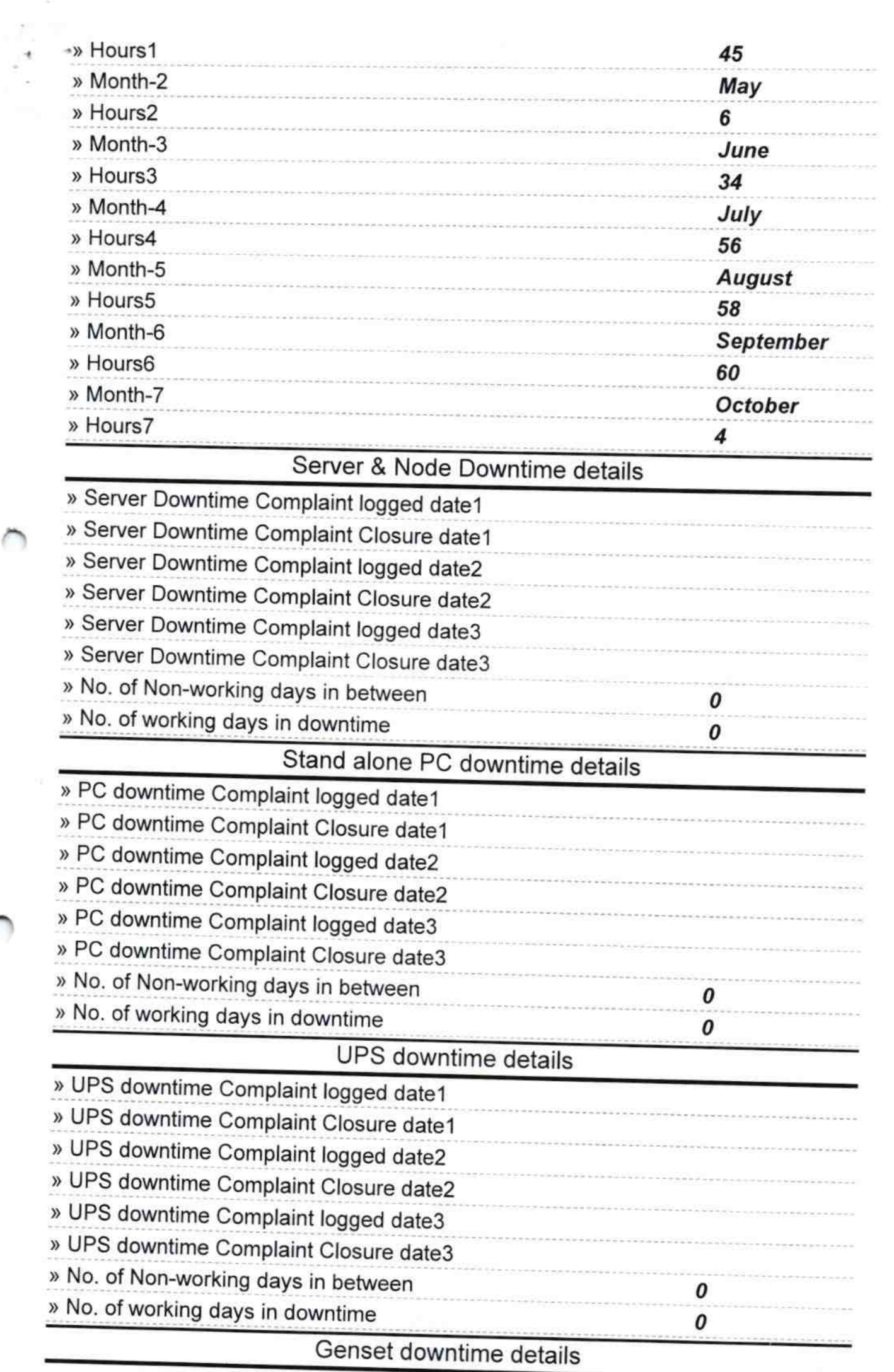

 $\sim 10^{-1}$ 

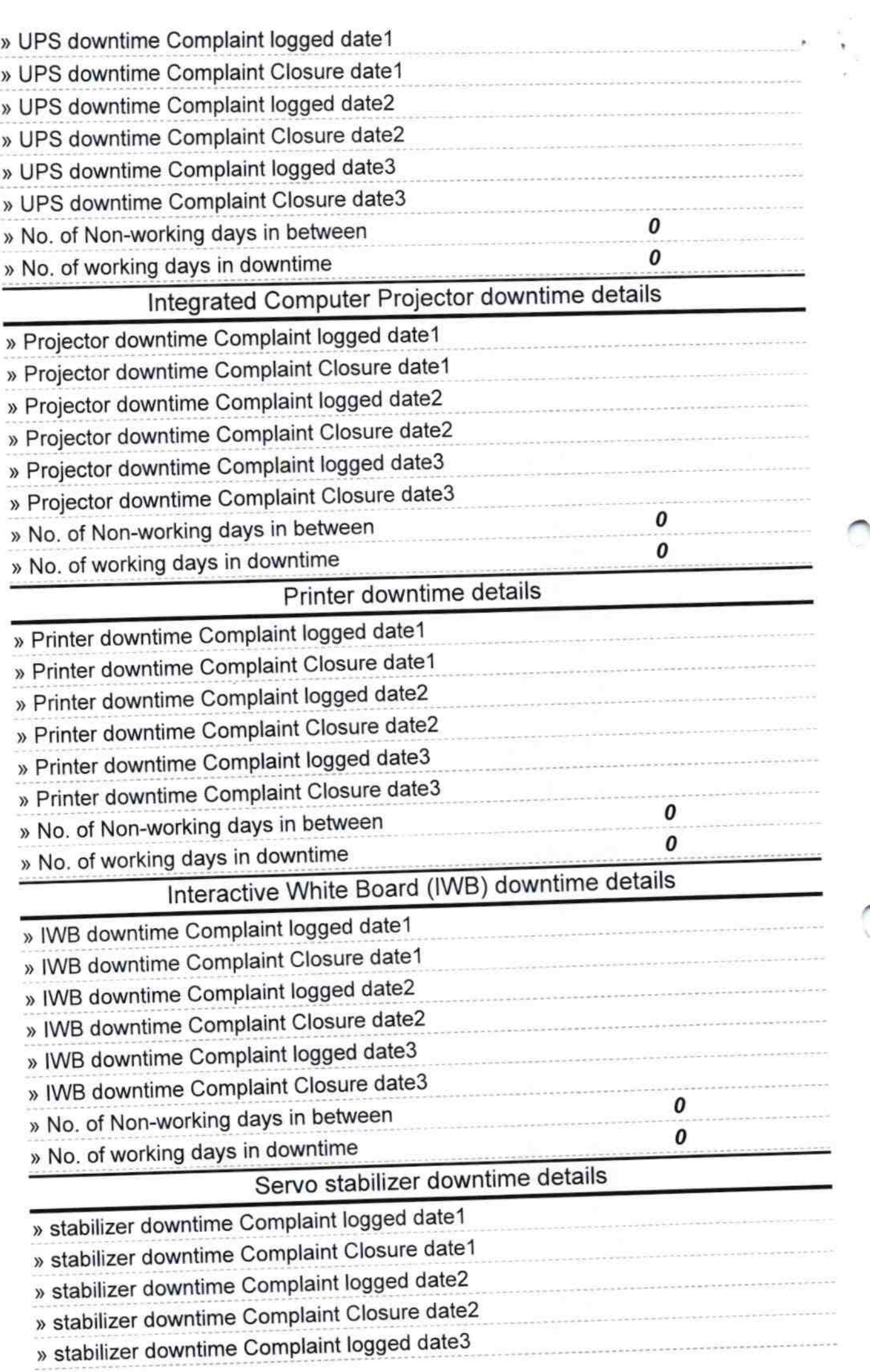

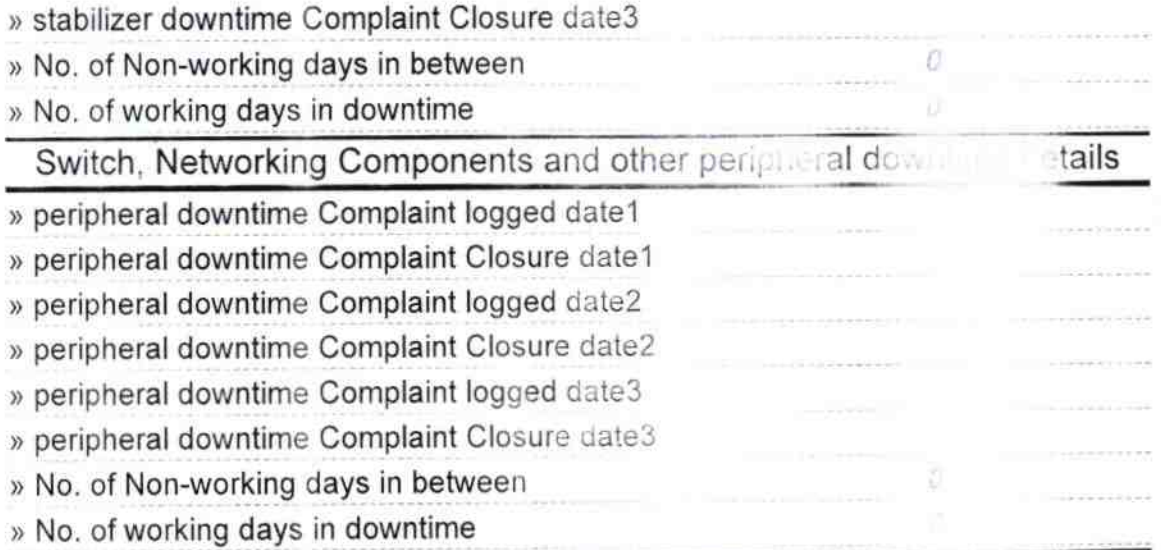

Signature of Hea School